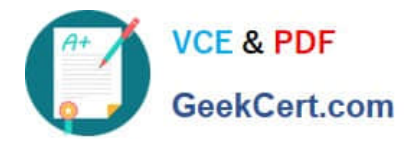

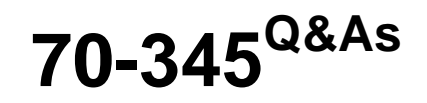

Designing and Deploying Microsoft Exchange Server 2016

# **Pass Microsoft 70-345 Exam with 100% Guarantee**

Free Download Real Questions & Answers **PDF** and **VCE** file from:

**https://www.geekcert.com/70-345.html**

100% Passing Guarantee 100% Money Back Assurance

Following Questions and Answers are all new published by Microsoft Official Exam Center

**C** Instant Download After Purchase

**83 100% Money Back Guarantee** 

- 365 Days Free Update
- 800,000+ Satisfied Customers

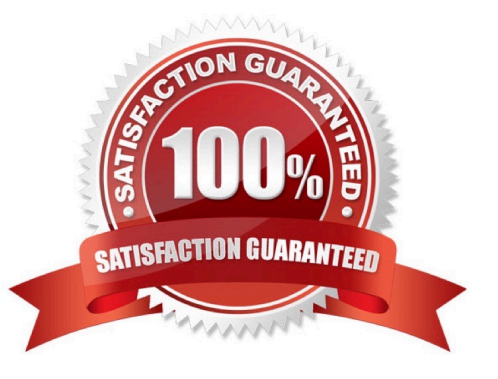

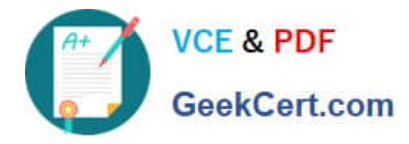

#### **QUESTION 1**

DRAG DROP

You have an Exchange Server 2016 organization.

You run the Microsoft Office 365 Hybrid Configuration Wizard and you move all the mailboxes to Exchange Online.

You need to ensure that all of the email services remain available after you remove the Exchange Server 2016 servers from the organization.

Which DNS records should you modify? To answer, drag the appropriate record types to the correct DNS zones. Each record type may be used once, more than once, or not at all. You may need to drag the split bar between panes or scroll to

view content.

Select and Place:

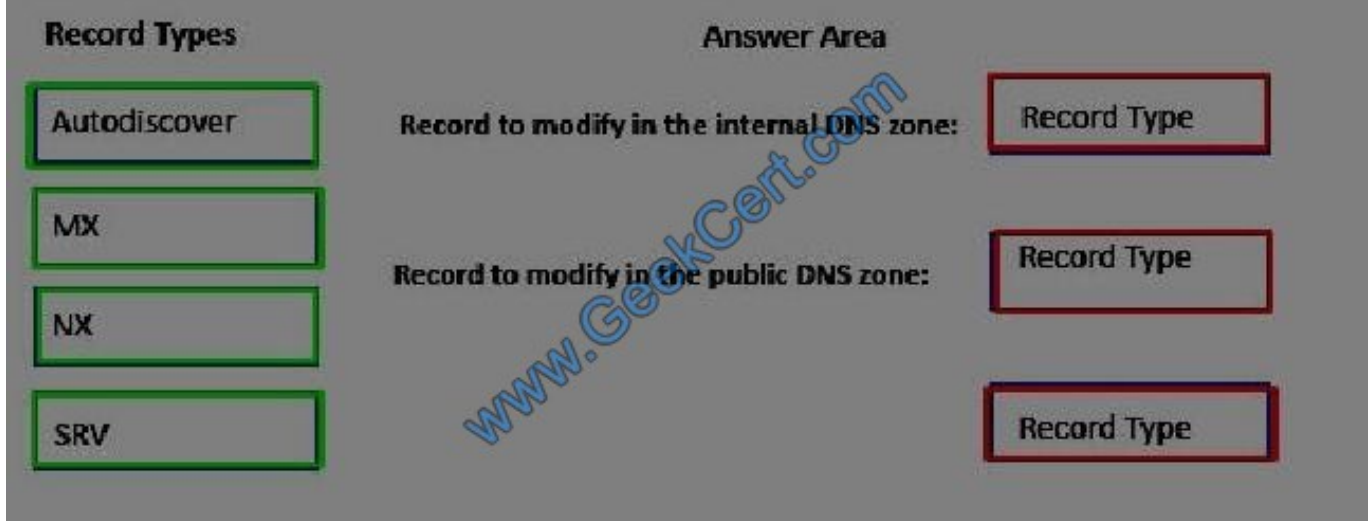

Correct Answer:

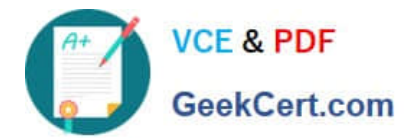

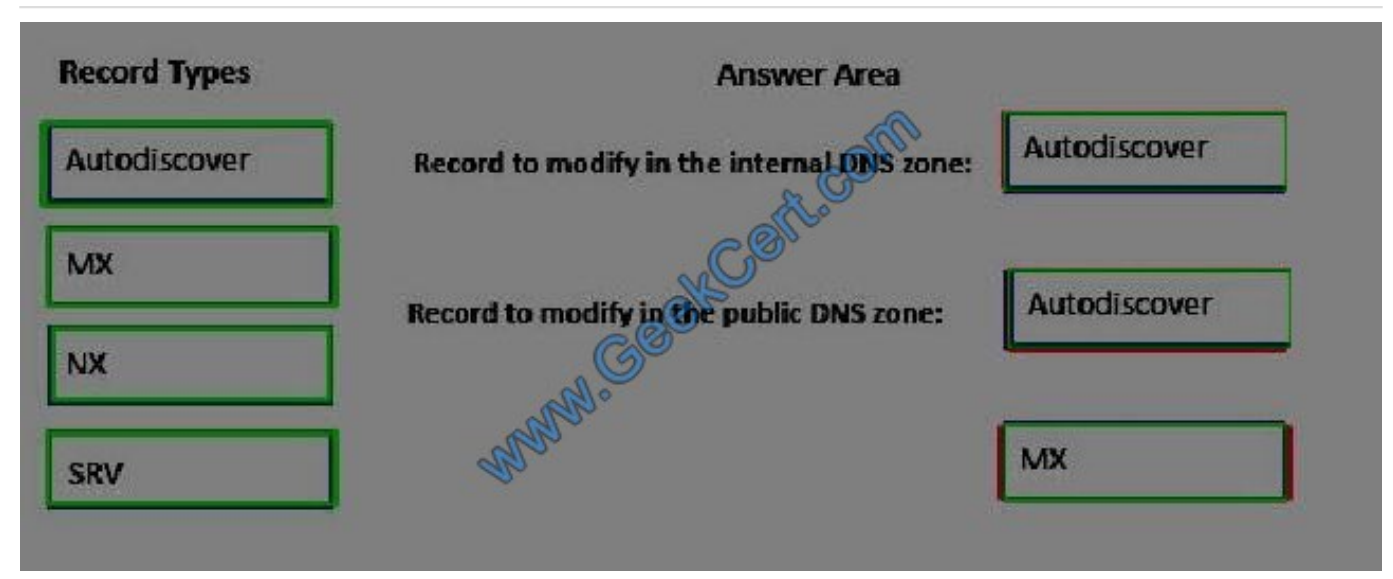

#### **QUESTION 2**

You have an Exchange Server 2016 organization.

You allow mobile devices to connect to the organization from the Internet.

You discover that a specific version of the operating system on mobile devices causes performance issues on an Exchange server when the devices connect to the organization by using Exchange ActiveSync.

You need to prevent the mobile devices from connecting to the Exchange Server organization. The solution must allow all other mobile devices to connect.

Which command should you use?

- A. New-ActiveSyncDeviceAccessRule
- B. New-ActiveSyncMailboxPolicy
- C. Remove-ActiveSyncDevice
- D. Set-ActiveSyncOrganizationSettings

Correct Answer: A

References: https://docs.microsoft.com/en-us/powershell/module/exchange/devices/newactivesyncdeviceaccessrule?view=exchange-ps

#### **QUESTION 3**

You have two Mailbox servers named EX1 and EX2 that have Exchange Server 2016 installed.

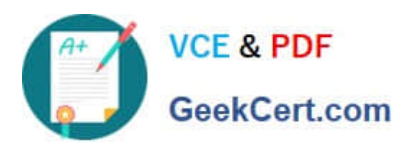

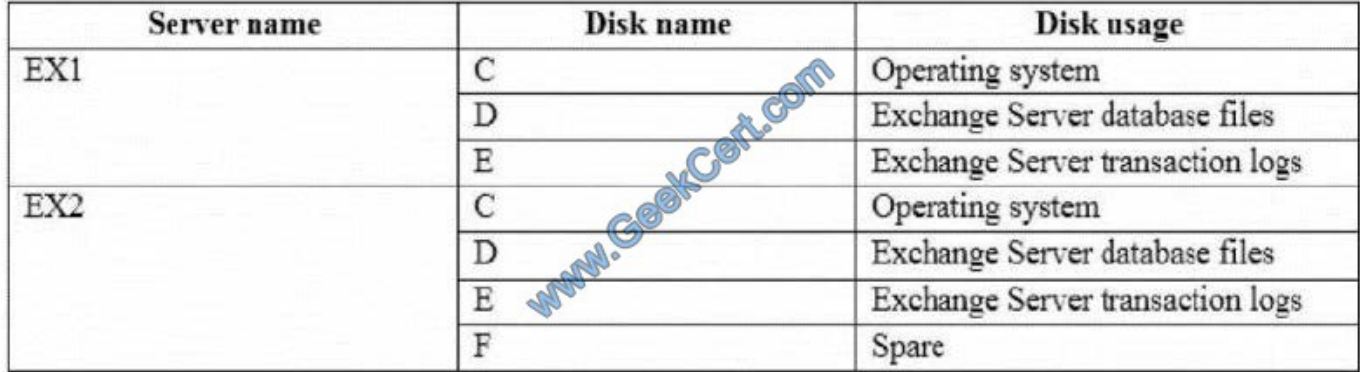

The disks on the servers are configured as shown in the following table.

Drive D on EX1 fails.

You plan to restore the mailbox databases in EX2 by using drive F.

You copy the contents of drive E on EX1 to drive F on EX2.

You need to restore the mailbox databases as soon as possible.

In which order should you perform the actions? To answer, move all actions from the list of actions to the answer area and arrange them in the correct order.

Select and Place:

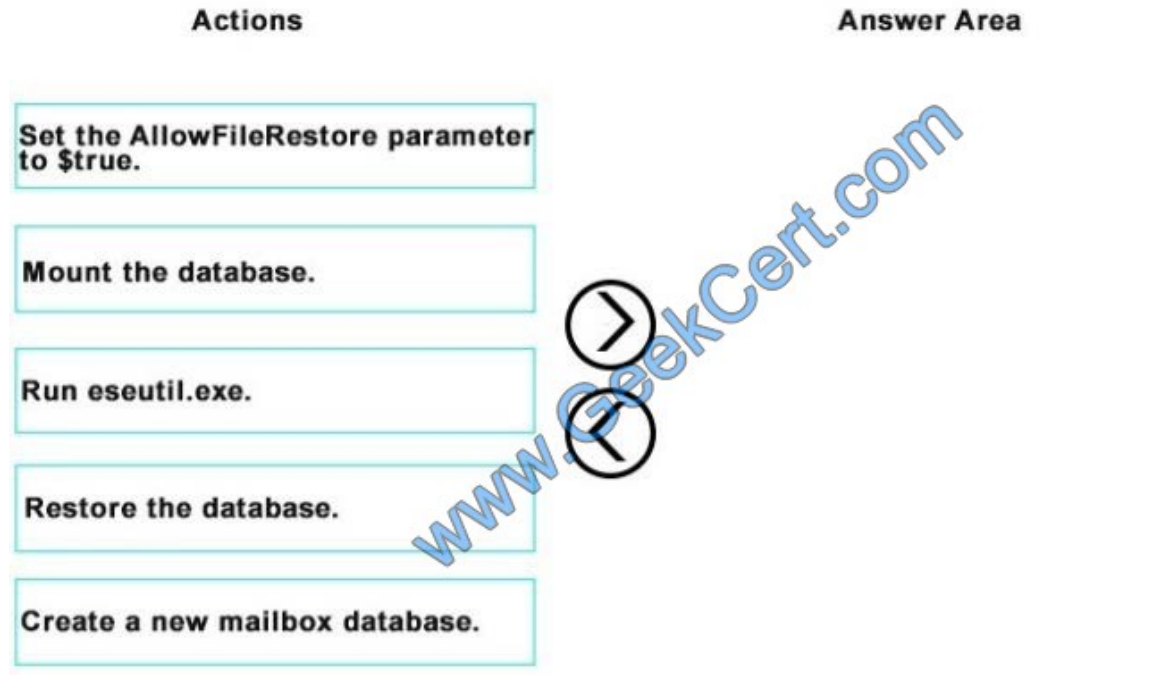

Correct Answer:

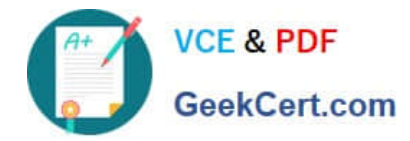

### **Actions**

#### **Answer Area**

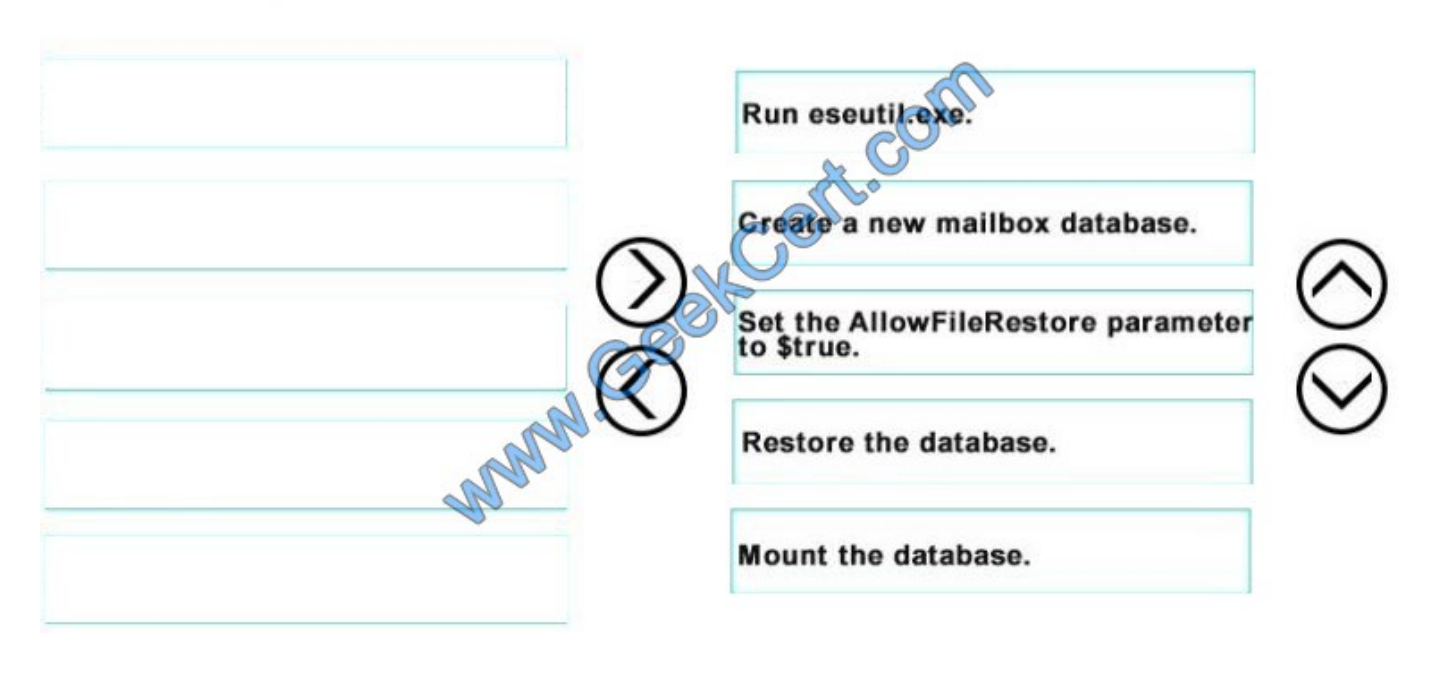

#### **QUESTION 4**

You have an Exchange Server 2016 organization.

All users work from a main office and use Microsoft Outlook 2016.

You recently ran the Microsoft Office 365 Hybrid Configuration Wizard and moved most of the user mailboxes to Exchange Online. A network administrator reports an increase in the amount of outbound SMTP traffic from the network.

You need to reduce the amount of bandwidth utilization for the outbound SMTP traffic.

What should you do?

A. From the Exchange Server organization, create a Receive connector that uses the IP address of Exchange Online as a remote range.

B. From the public DNS zone, modify the MX record to point to Exchange Online.

C. From the public DNS zone, modify the SRV record to point to Exchange Online.

D. From the Exchange Server organization, create a Send connector that uses Exchange Online as an SMTP smart host.

### Correct Answer: B

The path messages sent to recipients in your on-premises and Exchange Online organizations take depends on how you decide to configure your MX record in your hybrid deployment. The Hybrid Configuration wizard doesn\\'t configure the routing for inbound Internet messages for either the on-premises or Exchange Online organizations. You must manually configure your MX record if you want to change how your inbound Internet mail is delivered.

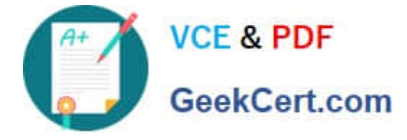

References:https://technet.microsoft.com/en-us/library/jj659050(v=exchg.150).aspx

### **QUESTION 5**

You need to recommend a solution that meets the security requirements for the human resources users. What should you include in the recommendation?

A. an Outlook protection rule

B. an Inbox rule

- C. a transport rule
- D. a TLS sender-domain filter list

Correct Answer: A

References: https://docs.microsoft.com/en-us/exchange/outlook-protection-rules-exchange-2013-help

[70-345 PDF Dumps](https://www.geekcert.com/70-345.html) [70-345 Practice Test](https://www.geekcert.com/70-345.html) [70-345 Exam Questions](https://www.geekcert.com/70-345.html)

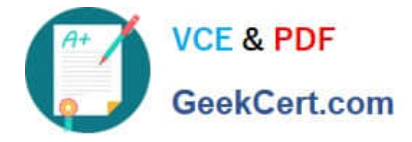

To Read the Whole Q&As, please purchase the Complete Version from Our website.

# **Try our product !**

100% Guaranteed Success 100% Money Back Guarantee 365 Days Free Update Instant Download After Purchase 24x7 Customer Support Average 99.9% Success Rate More than 800,000 Satisfied Customers Worldwide Multi-Platform capabilities - Windows, Mac, Android, iPhone, iPod, iPad, Kindle

We provide exam PDF and VCE of Cisco, Microsoft, IBM, CompTIA, Oracle and other IT Certifications. You can view Vendor list of All Certification Exams offered:

## https://www.geekcert.com/allproducts

# **Need Help**

Please provide as much detail as possible so we can best assist you. To update a previously submitted ticket:

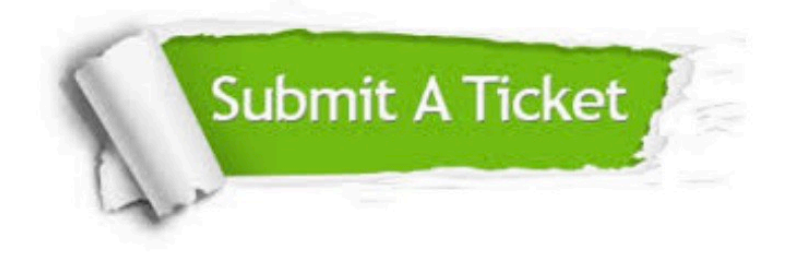

#### **One Year Free Update**

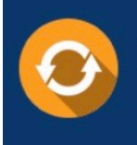

Free update is available within One fear after your purchase. After One Year, you will get 50% discounts for updating. And we are proud to .<br>poast a 24/7 efficient Customer upport system via Email

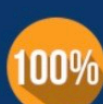

**Money Back Guarantee** To ensure that you are spending on

quality products, we provide 100% money back guarantee for 30 days from the date of purchase

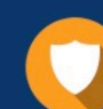

#### **Security & Privacy**

We respect customer privacy. We use McAfee's security service to provide you with utmost security for vour personal information & peace of mind.

Any charges made through this site will appear as Global Simulators Limited. All trademarks are the property of their respective owners. Copyright © geekcert, All Rights Reserved.